# **Excel Menu**

**G Psacharopoulos**

 *10 Minute Guide to Excel 4* Michael Miller,1992 The latest version of Excel offers powerful new features, including Drag and Drop, Autofill, a new and improved Toolbar, worksheet Zoom, and print-to-fit. It is designed for those who want to become productive quickly on Excel without investing a lot of time upfront.

 **Overview of Microsoft Excel Basic Menu Items for Beginners Illustrated** Kate Koekemoer,2020-02-18 Step by step screenshotsIllustrated overview of the Microsoft Excel basic menu items and uses of some sub menu items.

 **Excel 4 for Windows Quick Reference** Don Roche,1992 Includes a section on worksheet functions and a section on macro functions. For each command, the text explains the purpose of the command and the steps to follow to use the command. Some command entries contain notes.

 Excel 2016 In Depth Bill Jelen,2015-10-27 Excel 2016 In Depth Full Color: Figures and code appear as they do in Excel 2016 Beyond the Basics...Beneath the Surface...In Depth Do more in less time! Experienced with Excel? Don't let Excel 2016 make you feel like a beginner again! This new full-color edition of the bestselling book has been completely overhauled. Gone is unnecessary and rarely used content; emphasis is on the most-used and new aspects of Excel 2016. The result is a focused book where every topic is relevant and worth learning. Excel 2016 In Depth is the fastest, smartest way to master Excel 2016's full power and updated interface. You'll discover how to leverage Excel's new tools for charting, business analysis, data visualization, forecasting, and more. • Quickly clean your data with Excel 2016's powerful Get & Transform tools • Discover Excel 2016's newest charts: waterfall, histogram, Pareto, sunburst, TreeMap, and Box and Whisker • Use Forecast Sheets to forecast the future, including seasonal adjustments • Pivot data on maps with 3D Maps, and animate your maps over time • Create formulas, charts, subtotals, and pivot tables faster than ever • Create amazing PowerPivot data mashups that integrate information from anywhere • Automate repetitive functions using Excel macros • Solve real-world business intelligence analysis problems • Use PowerPivot Data Model to create pivot tables from multiple data sets without VLOOKUP • Share workbooks on the Web and social networks • Leverage Excel to create highly interactive web pages and online surveys • Quickly apply attractive, consistent formats This book is part of Que's Content Update Program. As Microsoft updates features of Excel, sections of this book will be updated or new sections will be added to match the updates to the software. See inside for details.

**Microsoft Excel 5.0 for Windows** Sandra Cable,1996-02

 **Excel 97 for Windows Made Simple** Stephen Morris,2017-10-03 If you: need to process information quickly and accurately want to produce professional looking reports and presentations want to produce spreadsheets, charts and graphs need a self-teaching approachthen Excel 97 for Windows Made Simple is for you!By a combination of tutorial approach, with tasks to do and easy steps, the MADE SIMPLE series of Computer Books from British publisher Butterworth-Heinemann, using British authors and designed for a European audience, stands above all others. 10 Minute Guide to Excel 5 Joe Kraynak,1993 A clear, concise guide to the most important features of Excel. Organized in lesson format, this book teaches the basics in mini-tutorials, each of which can be completed in 10 minutes or less. The two-color, graphic approach is unintimidating and easy to follow, helping users to quickly find the information they need. (Alpha Books)

 **Microsoft Excel for the Macintosh, Version 4** ,1992 Tried and tested, this book/software package--complete with follow-along lessons and disk-based practice examples--is the official courseware for Microsoft Excel. Excellent, self-paced study courses for anyone using the latest version of Microsoft Excel for the Apple Macintosh. Ideal training guide for business, classroom, or home use.

Excel X for Mac OS X Maria Langer, 2002 Excel X for Mac OS X is the model OS X app, from its Aqua interface to its complete support for OS X's modern architecture. In Excel X for Mac OS X: Visual QuickStart Guide, author Maria Langer, veteran Mac writer and consultant, walks you through all that's new and noteworthy in Microsoft's spreadsheet powerhouse, dispensing lots of expert tips along the way. Maria knows you're a busy professional. That's why Excel X for Mac OS X: VQS was designed to let you learn as you work. Use it as a quick-reference quide: Just look up a topic in the index--or use the page tabs to thumb to it--then follow the simple, concise steps and check your results against the accompanying screenshots. Newcomers can treat the book as a step-by-step introduction to Excel, starting with the basics, then moving on to more advanced techniques, such as inserting objects and multimedia events, creating charts and graphs, and publishing spreadsheets to the Web.

 Excel 2003 All-in-One Desk Reference For Dummies Greg Harvey,2011-03-03 When you think of number-crunching and spreadsheets, you think of Excel, right? After Word, it's the most popular program in the Microsoft Office suite. But if technical jargon isn't your first language, you may have found Excel just a teeny bit frustrating. It can be really hard to pick your way through the many features and make Excel do what you need for it to do. Once you know how, you can use Excel to Create fill-in-the-blank forms Prepare expense reports and invoices Manage all sorts of data Keep sales and inventory records Analyze financial data and create forecasts Present information in charts and graphs Excel 2003 All-in-One Desk Reference For Dummies tames the Excel monster. Nine minibooks break things down into manageable, logical sections covering the basics, worksheet design, formulas and functions, worksheet collaboration, charts and graphics, data management, data analysis, working on the Web, and tweaking Excel with a programming language called Visual Basic for Applications, or VBA. In the friendly, plain-English For Dummies style, this book makes it easy to find what you're looking for and get instructions for doing what you need to do. You'll be able to Find your way around Excel's menus, toolbars, and dialog boxes, and access online help Format a professional-looking spreadsheet that presents data the way you choose Edit an existing spreadsheet without disturbing its design or contents Build Excel formulas and use built-in functions to produce the calculations you want Share spreadsheet data with other people and programs, and collect comments Create great-looking charts and find out how to choose the right format to display your data effectively Use Excel to maintain large amounts of data, then filter the data to extract the information you need Publish spreadsheets and charts on the Web in HTML format Explore ways to customize Excel with VBA Best of all, it's easy to find what you need in Excel 2003 All-in-One Desk Reference For Dummies. Before you know it, you'll discover you've developed a friendship with Excel that will make your life easier, boost your business, and impress your friends!

 *Microsoft Excel for Windows Step by Step* ,1992 This tried-and-true training course features the StepWare System. The modular StepWare Navigator suggests lesson plans for three different types of users--novices, those familiar with spreadsheets but not Microsoft Excel, and users of Excel in previous versions. Covers Version 3.X.

*Microsoft Excel* Douglas Hergert,1986

 *Excel For Dummies* Greg Harvey,1994-02-01 Head's up - this book was published in 1994! Check out Excel 2019 For Dummies for the most up-to-date information! I imagine you landed here because you're trying to figure out Excel and know the For Dummies books are a great way to find fast answers. Just so you know, this edition of Excel For Dummies covers a version of the application that's been updated 10 times since we published the book. For the most current info, search for Excel 2019 For Dummies. The good news is Excel hasn't changed so much in all those years, so a lot of this book is still usable. We're humbled that people still give it great reviews. The better news is there's a version of Excel For Dummies for every version of the application

nu Budget-Friendly Options cel Menu eBook Formats F. MOBI, and More nu Compatibility with Devices nu Enhanced eBook Features Ir Reading Experience le Fonts and Text Sizes of Excel Menu ting and Note-Taking Excel Menu ve Elements Excel Menu ed with Excel Menu

released since then. If you don't want to take your chances on a book published before there was a Google or an Amazon, look for the version of the book specific to the version of Excel you're using, such as Excel 2019 All-in-One For Dummies.

 **Excel 2003 Power Programming with VBA** John Walkenbach,2013-04-26 Today, no accomplished Excel programmer can afford to be without John's book. The value of Excel 2003 Power Programming with VBA is double most other books-simultaneously the premier reference and best learning tool for Excel VBA. --Loren Abdulezer, Author of Excel Best Practices for Business Everything you need to know about: \* Creating stellar UserForms and custom dialog box alternatives \* Working with VBA subprocedures and function procedures \* Incorporating event-handling and interactions with other applications \* Building user-friendly toolbars, menus, and help systems \* Manipulating files and Visual Basic components \* Understanding class modules \* Managing compatibility issues Feel the power of VBA and Excel No one can uncover Excel's hidden capabilities like Mr. Spreadsheet himself. John Walkenbach begins this power user's guide with a conceptual overview, an analysis of Excel application development, and a complete introduction to VBA. Then, he shows you how to customize Excel UserForms, develop new utilities, use VBA with charts and pivot tables, create event-handling applications, and much more. If you're fairly new to Excel programming, here's the foundation you need. If you're already a VBA veteran, you can start mining a rich lode of programming ideas right away. CD-ROM Includes \* Trial version of the author's award-winning Power Utility Pak \* Over one hundred example Excel workbooks from the book System Requirements: PC running Windows 2000 SP3 or later, or Windows XP(TM) or later. Microsoft Excel 2003. See the What's on the CD Appendix for details and complete system requirements.

We come up with the money for you this proper as well as simple pretension to get those all. We meet the expense of Excel Menu and numerous book collections from fictions to scientific research in any way. accompanied by them is this Excel Menu that can be your partner.

 **Excel 2003 For Dummies** Greg Harvey,2011-02-23 Every time you turn around, you run into Excel. It's on your PC at work. It's on your PC at home. You get Excel files from your boss. Wouldn't you like to understand this powerful Microsoft Office spreadsheet program, once and for all? Now, you can crunch financial data, add sparkle to presentations, convert static lists of numbers into impressive charts, and discover what all the shouting's about regarding databases, formulas, and cells. You may even decide that getting organized with a good spreadsheet is downright useful and fun! Flip open Excel 2003 For Dummies, and you'll quickly start getting the basics of Excel in plain English. Written for the rest of us, this down-to-earth book gently shows you how to: Create a spreadsheet from scratch Apply the basics of formatting cells Take on database forms—even add records—and prevail Get organized and stay that way Save worksheets as Web pages for your company intranet In a clear and easy-to-understand style, veteran software trainer and technology writer Greg Harvey explains the basics of worksheets and workbooks, how to enter data and work with formulas, and how to print your masterpieces. When you're feeling very bold, he'll have you adding comments and pictures, saving files with security protection, and learning to zip between multiple worksheets in a workbook with ease. And there's much more: Clip and save the Top Ten Beginner Basics of Excel 2003 Pay heed to the Top Ten Commandments of Excel 2003 Impress your colleagues by creating a company org chart Re-open those documents and add or edit new data with aplomb Move between these sheets without trouble Decipher and take charge of helpful tools and commands such as Sort, Filter, Format Cells, and PivotTable You'll finally be able to stop pestering the Excel experts in your office. Become your own expert with the friendly and down-to-earth practical instruction you'll find in Excel 2003 For Dummies.

**Microsoft Excel 5.0 for Windows** Patricia Murphy,1995-09

*Using Excel for the PC* Edward Jones,1988

 **Microsoft Excel for Windows 95 Step by Step** Catapult, Inc,1995 A modular personal training system that teaches readers how to use the newest version of Microsoft Excel. Fifteen lessons integrated with practice files on disk make this guide a quick and effective traning tool for people new to Excel or new to this version of Excel.

 Mastering Excel 4 for Windows Carl Townsend,1992 A tutorial overview of the new Windows version of Microsoft's highly praised super spreadsheet, Excel, which includes inside tips on how to use it more effectively. Features in-depth coverage of special features, extensive coverage of macros, and a list of functions and commands. For beginners on IBM-PC Excel.

 **Microsoft Excel 5 for Windows by Example** Jenny Spence,1994 A self-paced guide to Excel 4 for Windows, including hands-on exercises. This comprehensive guide to learning Excel 4 for Windows is another popular title in the By Example series from Webster & Associates. Through the self-paced exercises, all the concepts are covered extensively. Ideal for beginners right through to advanced users.

As recognized, adventure as well as experience more or less lesson, amusement, as without difficulty as pact can be gotten by just checking out a books **Excel Menu** next it is not directly done, you could admit even more as regards this life, going on for the world.

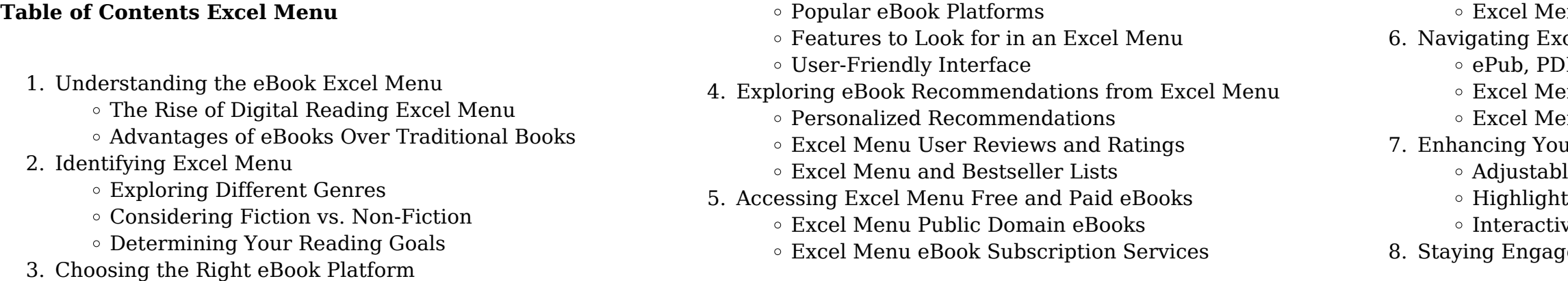

- $\circ$  Ioining Online Reading Communities
- Participating in Virtual Book Clubs
- Following Authors and Publishers Excel Menu
- 9. Balancing eBooks and Physical Books Excel Menu
	- Benefits of a Digital Library
	- Creating a Diverse Reading Collection Excel Menu
- 10. Overcoming Reading Challenges
	- Dealing with Digital Eye Strain
	- Minimizing Distractions
	- Managing Screen Time
- 11. Cultivating a Reading Routine Excel Menu
	- Setting Reading Goals Excel Menu
- Carving Out Dedicated Reading Time
- 12. Sourcing Reliable Information of Excel Menu
	- Fact-Checking eBook Content of Excel Menu
	- Distinguishing Credible Sources
- 13. Promoting Lifelong Learning
	- Utilizing eBooks for Skill Development
	- Exploring Educational eBooks
- 14. Embracing eBook Trends
	- o Integration of Multimedia Elements
	- Interactive and Gamified eBooks

# **Excel Menu Introduction**

In this digital age, the convenience of accessing information at our fingertips has become a necessity. Whether its research papers, eBooks, or user manuals, PDF files have become the preferred format for sharing and reading documents. However, the cost associated with purchasing PDF files can sometimes be a barrier for many individuals and organizations. Thankfully, there are numerous websites and platforms that allow users to download free PDF files legally. In this article, we will explore some of the best platforms to download free PDFs. One of the most popular platforms to download free PDF files is Project Gutenberg. This online library offers over 60,000 free eBooks that are in the public domain. From classic literature to historical documents, Project Gutenberg provides a wide range of PDF files that can be downloaded and enjoyed on various devices. The website is user-friendly and allows users to search for specific titles or browse through different categories. Another reliable platform for downloading Excel Menu free PDF files is Open Library. With its vast collection of over 1 million eBooks, Open Library has something for every reader. The website offers a seamless experience by providing options to borrow or download PDF files. Users simply need to create a free account to access this treasure trove of knowledge. Open Library also allows users to contribute by uploading and sharing their own PDF files, making it a collaborative platform for book enthusiasts. For those interested in academic resources, there are websites dedicated to providing free PDFs

of research papers and scientific articles. One such website is Academia.edu, which allows researchers and scholars to share their work with a global audience. Users can download PDF files of research papers, theses, and dissertations covering a wide range of subjects. Academia.edu also provides a platform for discussions and networking within the academic community. When it comes to downloading Excel Menu free PDF files of magazines, brochures, and catalogs, Issuu is a popular choice. This digital publishing platform hosts a vast collection of publications from around the world. Users can search for specific titles or explore various categories and genres. Issuu offers a seamless reading experience with its user-friendly interface and allows users to download PDF files for offline reading. Apart from dedicated platforms, search engines also play a crucial role in finding free PDF files. Google, for instance, has an advanced search feature that allows users to filter results by file type. By specifying the file type as "PDF," users can find websites that offer free PDF downloads on a specific topic. While downloading Excel Menu free PDF files is convenient, its important to note that copyright laws must be respected. Always ensure that the PDF files you download are legally available for free. Many authors and publishers voluntarily provide free PDF versions of their work, but its essential to be cautious and verify the authenticity of the source before downloading Excel Menu. In conclusion, the internet offers numerous platforms and websites that allow users to download free PDF files legally. Whether its classic literature, research papers, or magazines, there is something for everyone. The platforms mentioned in this article, such as Project Gutenberg, Open Library, Academia.edu, and Issuu, provide access to a vast collection of PDF files. However, users should always be cautious and verify the legality of the source before downloading Excel Menu any PDF files. With these platforms, the world of PDF downloads is just a click away.

take regular breaks, adjust the font size and background color, and ensure proper lighting while reading eBooks. What the advantage of interactive eBooks? Interactive eBooks incorporate multimedia elements, quizzes, and activities, enhancing the reader engagement and providing a more immersive learning experience. Excel Menu is one of the best book in our library for free trial. We provide copy of Excel Menu in digital format, so the resources that you find are reliable. There are also many Ebooks of related with Excel Menu. Where to download Excel Menu online for free? Are you looking for Excel Menu PDF? This is definitely going to save you time and cash in something you should think about. If you trying to find then search around for online. Without a doubt there are numerous these available and many of them have the freedom. However without doubt you receive whatever you purchase. An alternate way to get ideas is always to check another Excel Menu. This method for see exactly what may be included and adopt these ideas to your book. This site will almost certainly help you save time and effort, money and stress. If you are looking for free books then you really should consider finding to assist you try this. Several of Excel Menu are for sale to free while some are payable. If you arent sure if the books you would like to download works with for usage along with your computer, it is possible to download free trials. The free guides make it easy for someone to free access online library for download books to your device. You can get free download on free trial for lots of books categories. Our library is the biggest of these that have literally hundreds of thousands of different products categories represented. You will also see that there are specific sites catered to different product types or categories, brands or niches related with Excel Menu. So depending on what exactly you are searching, you will be able to choose e books to suit your own need. Need to access completely for Campbell Biology Seventh Edition book? Access Ebook without any digging. And by having access to our ebook online or by storing it on your computer, you have convenient answers with Excel Menu To get started finding Excel Menu, you are right to find our website which has a comprehensive collection of books online. Our library is the biggest of these that have literally hundreds of thousands of different products represented. You will also see that there are specific sites catered to different categories or niches related with Excel Menu So depending on what exactly you are searching, you will be able tochoose ebook to suit your own need. Thank you for reading Excel Menu. Maybe you have knowledge that, people have search numerous times for their favorite readings like this Excel Menu, but end up in harmful downloads. Rather than reading a good book with a cup of coffee in the afternoon, instead they juggled with some harmful bugs inside their laptop. Excel Menu is available in our book collection an online access to it is set as public so you can download it instantly.

# **FAQs About Excel Menu Books**

How do I know which eBook platform is the best for me? Finding the best eBook platform depends on your reading preferences and device compatibility. Research different platforms, read user reviews, and explore their features before making a choice. Are free eBooks of good quality? Yes, many reputable platforms offer high-quality free eBooks, including classics and public domain works. However, make sure to verify the source to ensure the eBook credibility. Can I read eBooks without an eReader? Absolutely! Most eBook platforms offer webbased readers or mobile apps that allow you to read eBooks on your computer, tablet, or smartphone. How do I avoid digital eye strain while reading eBooks? To prevent digital eye strain,

Our digital library spans in multiple locations, allowing you to get the most less latency time to download any of our books like this one. Merely said, Excel Menu is universally compatible with any devices to read.

# **Excel Menu :**

### **engineering analysis with solidworks simulation textbook** - Jul 20 2023

web engineering analysis with solidworks simulation goes beyond the standard software manual its unique approach concurrently introduces you to the solidworks simulation software and the fundamentals of finite element analysis fea through hands on

# **engineering analysis with solidworks simulation 2022 sdc** - Oct 23 2023

web apr 5 2022 engineering analysis with solidworks simulation 2022 goes beyond the standard software manual its unique approach concurrently introduces you to the solidworks simulation 2022 software and the fundamentals of finite element analysis fea through hands on exercises

### **engineering analysis with solidworks simulation 2020** - Aug 09 2022

web apr 1 2020 programming buy new 45 81 list price 80 00 save 34 19 43 free delivery october 25 26 details select delivery location only 1 left in stock order soon add to cart buy now payment secure transaction ships from textbookrush sold by textbookrush returns

### **engineering analysis with solidworks simulation 2020** - Jun 19 2023

web engineering analysis with solidworks simulation 2020 goes beyond the standard software manual its unique approach concurrently introduces you to the solidworks simulation 2020 software and

# **engineering analysis with solidworks simulation 2020** - Feb 15 2023

web engineering analysis with solidworks simulation 2022 goes beyond the standard software manual its unique approach concurrently introduces you to the solidworks simulation 2022 software and the fundamentals of finite element analysis fea through hands on exercises

web feb 25 2020 engineering analysis with solidworks simulation 2020 goes beyond the standard software manual its unique approach concurrently introduces you to the solidworks simulation 2020 software and the fundamentals of finite element analysis fea through hands on exercises

# **engineering analysis with solidworks simulation 2021** - Nov 12 2022

web engineering analysis with solidworks simulation 2021 14th edition author s paul kurowski publisher sdc publications inc format fixed what s this print isbn 9781630573836 1630573833 etext isbn 9781630566388 1630566381 edition 14th copyright 2021 52 00 usd 9781630566388 buy etextbook lifetime 52 00 usd

engineering analysis with solidworks simulation 2021 - Jan 14

# 2023

web description engineering analysis with solidworks simulation 2021 goes beyond the standard software manual its unique approach concurrently introduces you to the solidworks simulation 2021 software and the fundamentals of finite element analysis fea through hands on exercises *engineering analysis with solidworks simulation 2020 sdc* - Jun

07 2022

web mar 2 2020 in detail engineering analysis with solidworks simulation 2020 goes beyond the standard software manual its unique approach concurrently introduces you to the solidworks simulation 2020 software and the fundamentals of finite element analysis fea through hands on exercises

#### **engineering analysis with solidworks simulation 2022** - Sep 22 2023

engineering analysis with solidworks simulation 2022 - Oct 11 2022

web engineering analysis with solidworks simulation 2022 goes beyond the standard software manual its unique approach concurrently introduces you to the solidworks simulation 2022 software and

**engineering analysis with sdc publications** - Jul 08 2022 web engineering analysis with solidworks simulation 2014 paul m kurowski sdc p u b l i c at i o n s better textbooks lower prices sdcpublications com visit the following websites to learn more about this book powered by tcpdf tcpdf org 2 static analysis of a plate topics covered using the solidworks simulation interface

engineering analysis with solidworks simulation 2022 - Dec 13 2022

web engineering analysis with solidworks simulation 2022 description engineering analysis with solidworks simulation 2022 goes beyond the standard software manual its unique approach concurrently introduces you to the solidworks simulation 2022 software and the fundamentals of finite element analysis fea through hands on

engineering analysis with solidworks simulation 2023 - Sep 10 2022

web apr 7 2023 concurrently introduces solidworks simulation 2023 and finite element analysis covers a wide variety of finite element analysis problems uses hands on exercises that build on one another throughout the book engineering analysis with solidworks simulation 2023 goes beyond t

# **engineering analysis with solidworks simulation 2021** - Apr 05 2022

web engineering analysis with solidworks simulation 2021 goes

beyond the standard software manual its unique approach concurrently introduces you to the solidworks simulation 2021 software and the fundamentals of finite element analysis fea through hands on exercises **engineering analysis with solidworks simulation 2022** -

Aug 21 2023 web engineering analysis with solidworks simulation 2022 introductory finite element analysis with solidworks simulation engineering analysis with solidworks simulation 2023 - Mar 04 2022

web jul 5 2023 engineering analysis with solidworks simulation 2023 goes beyond the standard software manual its unique approach concurrently introduces you to the solidworks simulation 2023 software and the fundamentals of finite element analysis fea through hands on exercises **engineering analysis with solidworks simulation 2023** -

Mar 16 2023 web may 12 2023 engineering analysis with solidworks simulation 2023 paul kurowski sdc publications may 12 2023 computers 592 pages concurrently introduces solidworks simulation 2023 and finite

engineering analysis with solidworks simulation 2023 - May 06

2022

web manage my data shop online at northern michigan university official bookstore free shipping on eligible orders savings up to 90 shop new used rentals engineering analysis with solidworks simulation 2022 - May 18 2023

web engineering analysis with solidworks simulation 2022 concurrently introduces you to the solidworks simulation 2018 software and the fundamentals of finite element analysis fea through hands on exercises hands on exercises build on one another throughout the book engineering analysis with solidworks simulation 2022 is engineering analysis with solidworks simulation 2023 sdc - Apr 17 2023

web apr 7 2023 engineering analysis with solidworks simulation 2023 goes beyond the standard software manual its unique approach concurrently introduces you to the solidworks simulation 2023 software and the fundamentals of finite element analysis fea through hands on exercises **kaoshou fanziquan la boxe pieds liés by wen jingming** -

web kaoshou fanziquan la boxe pieds liés by wen jingming author reserve lasd org 2023 08 02 05 44 47 subject kaoshou fanziquan la boxe pieds liés by wen jingming keywords kaoshou fanziquan la boxe pieds liés by wen jingming created date 8 2

# **kaoshou fanziquan la boxe pieds lia c s pdf 2023** - Mar 30

web mar 15 2023 kindly say the kaoshou fanziquan la boxe

pieds lia c s pdf is universally compatible with any devices to read kaoshou fanziquan la boxe pieds lia c s pdf web like this kaoshou fanziquan la boxe pieds lia c s but end up in harmful downloads rather than enjoying a good book with a cup of tea in the

### **kaoshou fanziquan la boxe pieds lia c s pdf download only** - Feb 26 2022

web kaoshou fanziquan la boxe pieds lia c s pdf upload dona w paterson 1 2 downloaded from voto uneal edu br on august 23 2023 by dona w paterson kaoshou fanziquan la boxe pieds lia c s pdf kaoshou fanziquan la boxe pieds lia c s pdf embracing the song of phrase an mental symphony within kaoshou fanziquan la boxe pieds lia c s pdf

#### kaoshou fanziquan la boxe pieds lia c s - Dec 07 2022

web aug 14 2023 kaoshou fanziquan la boxe pieds lia c s this is likewise one of the factors by obtaining the soft documents of this kaoshou fanziquan la boxe pieds lia c s by online you might not require more epoch to spend to go to the books

introduction as with ease as search for them in some cases you likewise do not discover the broadcast

#### **kaoshou fanziquan la boxe pieds lia c s ci kubesail** - May 12 2023

web kaoshou fanziquan la boxe pieds lia c s 1 kaoshou fanziquan la boxe pieds lia c s kaoshou fanziquan la boxe pieds lies kaoshou fanziquan la boxe pieds lia c s downloaded from ci kubesail com by guest shannon alvarez kaoshou fanziquan la boxe pieds lies best sellers books the summer of broken

### **free pdf download kaoshou fanziquan la boxe pieds lia c s** - Dec 27 2021

web kaoshou fanziquan la boxe pieds lia c s microfluidics and nanofluidics handbook mar 10 2021 this comprehensive handbook presents fundamental aspects fabrication techniques introductory materials on microbiology and chemistry measurement techniques and applications of microfluidics and nanofluidics

free kaoshou fanziquan la boxe pieds lia c s - Feb 09 2023 web kaoshou fanziquan la boxe pieds lia c s america s textile reporter jul 23 2020 engineering apr 19 2020 appleton s new practical cyclopedia nov 14 2019 new york city s broadway district is by far the most prestigious and lucrative venue for american performers playwrights entertainers and technicians **kaoshou fanziquan la boxe pieds lia c s full pdf** - Mar 10 2023

web kaoshou fanziquan la boxe pieds lia c s but end taking place in harmful downloads rather than enjoying a good ebook behind a cup of coffee in the afternoon instead they juggled with some harmful virus inside their computer kaoshou fanziquan la boxe pieds lia c s is clear in our digital library an online admission to it is set as public so

kaoshou fanziquan la boxe pieds lia c s pdf wrbb neu - Sep 04 2022

web kaoshou fanziquan la boxe pieds lia c s 1 kaoshou fanziquan la boxe pieds lia c s thank you extremely much for downloading kaoshou fanziquan la boxe pieds lia c s maybe you have knowledge that people have look numerous time for their favorite books subsequently this kaoshou fanziquan la boxe pieds lia c s but stop occurring in

#### kaoshou fanziquan la boxe pieds lia c s pdf 2023 db chubstr - Jan 28 2022

web kaoshou fanziquan la boxe pieds lia c s pdf introduction kaoshou fanziquan la boxe pieds lia c s pdf 2023 title kaoshou fanziquan la boxe pieds lia c s pdf 2023 db chubstr com created date 8 31 2023 10 14 25 am

### **kaoshou fanziquan la boxe pieds liés by wen jingming** - Jan 08 2023

web may 28 2023 kaoshou fanziquan la boxe pieds liés by wen jingming kaoshou fanziquan la boxe pieds li s 9782906658509 instead than savoring a great literature with a cup of beverage in the morning instead they are facing with some harmful bugs inside their tablet this is similarly one of the factors by acquiring the digital files of this

*kaoshou fanziquan la boxe pieds liés by wen jingming* - Aug 15 2023

web kaoshou fanziquan la boxe pieds li s 9782906658509 if you attempt to obtain and set up the kaoshou fanziquan la boxe pieds liés by wen jingming it is thoroughly plain then currently we extend the associate to buy and create bargains to download and install kaoshou fanziquan la boxe pieds liés by *kung fu chinois kaoshou fanziquan la boxe pieds lies* - Jun 13 2023

web jan 29 1993 kung fu chinois kaoshou fanziquan la boxe pieds lies paperback january 29 1993 french edition by wen jingming author see all formats and editions paperback kaoshou fanziquan la boxe pieds lia c s pdf - Nov 06 2022 web kaoshou fanziquan la boxe pieds lia c s as recognized adventure as without difficulty as experience more or less lesson amusement as capably as concord can be gotten by just checking out a books kaoshou fanziquan la boxe pieds lia c s with it is not directly done you could give a positive response even more not far off from this life on

#### **kaoshou fanziquan la boxe pieds lia c s pdf copy devy ortax** - Apr 11 2023

web kaoshou fanziquan la boxe pieds lia c s pdf introduction kaoshou fanziquan la boxe pieds lia c s pdf copy taekwondo samantha bouvery 2000 le taekwondo véritable moyen d épanouissement de l individu a été capable d assimiler les idées modernes tout en conservant la tradition du hwarang do basé sur la recherche de la

*kaoshou fanziquan la boxe pieds lia c s 2023* - Jul 02 2022 web kaoshou fanziquan la boxe pieds lia c s eventually you will agreed discover a extra experience and triumph by spending more cash still when reach you bow to that you require to get

those all needs once having significantly cash why dont you try to acquire something basic in the beginning thats something that will lead you to understand **kaoshou fanziquan la boxe pieds lia c s pdf sql1 viewber**

**co** - Oct 05 2022 web kaoshou fanziquan la boxe pieds lia c s 1 kaoshou fanziquan la boxe pieds lia c s kaoshou fanziquan la boxe pieds lies kaoshou fanziquan la boxe pieds lia c s downloaded from sql1 viewber co uk by guest grimes shania kaoshou fanziquan la boxe pieds lies best sellers books the 48 laws of power *kaoshou fanziquan la boxe pieds lia c s full pdf* - Apr 30 2022 web kaoshou fanziquan la boxe pieds lia c s when somebody should go to the books stores search opening by shop shelf by shelf it is truly problematic this is why we give the books compilations in this website it will totally ease you to see guide kaoshou fanziquan la boxe pieds lia c s as you such as **kaoshou fanziquan la boxe pieds liés by wen jingming lia** - Jul 14 2023

web jun 20 2023 kaoshou fanziquan la boxe pieds liés by wen jingming lia erc gov ph author veit ribbentrop lia erc gov ph subject kaoshou fanziquan la boxe pieds liés by wen jingming lia erc gov ph keywords kaoshou fanziquan la boxe pieds li s 9782906658509 created date 6 20 2023 2 32 33 am kaoshou fanziquan la boxe pieds lia c s pdf - Aug 03 2022 web kaoshou fanziquan la boxe pieds lia c s as you such as by searching the title publisher or authors of guide you truly want you can discover them rapidly in the house workplace or perhaps in your method can be all best place within net connections if you try to download and install the kaoshou fanziquan la boxe pieds lia c s it is *activity 1 1 2 simple machines practice problems answer key* - Mar 18 2022

web apr 24 2016 answer the following questions regarding simple machine systems each question requires proper illustration and annotation including labeling of forces distances direction and unknown values illustrations should consist of basic simple machine functional sketches rather than realistic pictorials

#### **1 1 2 answer key n b engr 2230 tenn state studocu** - Jun 20 2022

web age class and crime n b activity simple machines practice procedure answer the following questions regarding simple machine systems each question requires proper illustration and *simple machines worksheet packet simple machines packet answers* - Mar 30 2023 web simple machines packet answers focus on pages with a for test tomorrow simple machines page 61 lever or wedge inclined plane wedge wheel and axle screw pulley lever lever wheel and axle functions of simple machines page 62 work screw pulley gear distance wheel and axle force lever wedge inclined plane **1 1 2 a simple machines practice problems studocu** - Jul

### 02 2023

web answer the following questions regarding simple machine systems each question requires proper illustration and annotation including labeling of forces distances direction and unknown values illustrations should consist of basic simple machine functional sketches rather than realistic pictorials *simple machines super teacher worksheets* - Feb 26 2023 web word problems daily more math worksheets reading comprehension reading comprehension gr 1 printable worksheets and activities to teach students about the six types of simple machines inclined plane wedge wheel and axle screw lever and pulley pdf with answer key

activity 1 1 2 simple machines practice problems dominik - Jun 01 2023

web aug 26 2014 answer the following questions regarding simple machine systems each question requires proper illustration and annotation including labeling of forces distances direction and unknown

*activity 1 1 2 simple machine practice problems key* - Aug 03 2023

web activity 1 1 2 simple machines practice problems procedure answer the following questions regarding simple machine systems each question requires proper illustration and annotation including labeling of forces distances direction and unknown values

**1 1 2 a simple machines practice problems studocu** - Oct 05 2023

web answer the following questions regarding simple machine systems each question requires proper illustration and annotation including labeling of forces distances direction and unknown values illustrations should consist of basic simple machine functional sketches rather than realistic pictorials *1 1 2 ak simple machines practice problems 1 17 docx* - Oct 25 2022

web activity 1 1 2 simple machines practice problems answer key procedure answer the following questions regarding simple machine systems each question requires proper illustration and annotation including labeling of forces

**1 1 2 simple machine practice problems** - Dec 27 2022 web introduction in the last activity building and using simple machines and making measurements of forces and distances gave you concrete examples using mechanisms just from a good sketch however an engineer can deduce how a mechanism will transform forces and distances from input to

#### output from effort to resistance

*activity 1 1 2 simple machines practice problems answer key* - Feb 14 2022

web apr 24 2016 answer the following questions regarding simple machine systems each question requires proper illustration and annotation including labeling of forces distances direction and unknown values illustrations should consist of basic simple machine functional sketches rather than realistic pictorials

activity 1 1 2 simple machines practice problems answer key - Nov 25 2022

web 1 sketch and annotate the lever system described above 2 what is the actual mechanical advantage of the system formula substitute solve final answer ama 3 33 3 using static equilibrium calculations calculate the length from the fulcrum to the resistance force formula substitute solve final answer 17 simple machine quizzes questions answers trivia proprofs - May 20 2022

web mar 21 2023 pulley and lever lever inclined plane wedge force with this wonderful collection of simple machine quizzes go ahead and put your knowledge to the test discover interesting trivia about simple machines and their ro *a1 1 2simplemachinespracticeproblemsanskey pdf lever machines* - Sep 04 2023

web 2 simple machines practice problems answer key procedure answer the following questions regarding simple machine systems each question requires proper illustration and annotation including labeling of forces distances direction and unknown values

*activity 1 1 2 simple machines practice problems pltw* - Apr 30 2023

web answer the following questions regarding simple machine systems each question requires proper illustration and annotation including labeling of forces distances direction and unknown values illustrations should consist of basic simple machine functional sketches rather than realistic pictorials *mastering simple machines get the answer key to your 1 1 2 practice* - Sep 23 2022

web the 1 1 2 simple machines practice answer key provides the solutions to common problems and exercises related to simple machines this answer key serves as a valuable resource for students and educators alike allowing them to check their work and ensure they are on the right track

# **1 1 2 a simplemachinespracticeproblems 5 studylib net** -

Aug 23 2022 web activity 1 1 2 simple machines practice problems procedure answer the following questions regarding simple machine systems each question requires proper illustration and annotation including labeling of forces distances direction and unknown values *9 3 simple machines physics openstax* - Jan 28 2023 web c describe simple and complex machines and solve problems involving simple machines d define input work output work mechanical advantage and efficiency of machines in addition the high school physics laboratory manual addresses content in this section in the lab titled work and energy as well as the following standards **activity 1 1 2 simple machines practice problems answer key** - Apr 18 2022

web problem statement the perimeter approximate surface area and the approximate volume of an in ground pool is given by the following formula perimeter 2 length width volume length width average depth underground surface area 2 length width average depth length width using these formula as basis write a program that **1 1 2 a simplemachinespracticeproblems docx activity 1 1 2 simple** - Jul 22 2022

web activity 1 1 2 simple machines practice procedure answer the following questions regarding simple machine systems each question requires proper illustration and annotation including labeling of forces distances direction and unknown values illustrations should consist of basic simple machine functional sketches rather than

Best Sellers - Books ::

[column addition and subtraction worksheets ks2](https://www.freenew.net/papersCollection/threads/?k=column_addition_and_subtraction_worksheets_ks2.pdf) [classroom management strategies for high school](https://www.freenew.net/papersCollection/threads/?k=classroom-management-strategies-for-high-school.pdf) [common core math vocabulary cards](https://www.freenew.net/papersCollection/threads/?k=common_core_math_vocabulary_cards.pdf) [common core report card comments second grade](https://www.freenew.net/papersCollection/threads/?k=common-core-report-card-comments-second-grade.pdf) [climbing merit badge worksheet answers](https://www.freenew.net/papersCollection/threads/?k=Climbing-Merit-Badge-Worksheet-Answers.pdf) [command and conquer red alert 3](https://www.freenew.net/papersCollection/threads/?k=command-and-conquer-red-alert-3.pdf) [cloud atlas by david mitchell](https://www.freenew.net/papersCollection/threads/?k=Cloud-Atlas-By-David-Mitchell.pdf) [claude shannon and warren weaver](https://www.freenew.net/papersCollection/threads/?k=claude_shannon_and_warren_weaver.pdf) [come as you are kurt cobain](https://www.freenew.net/papersCollection/threads/?k=Come_As_You_Are_Kurt_Cobain.pdf) [como orar por la voluntad de dios para tu vida un camino de](https://www.freenew.net/papersCollection/threads/?k=Como-Orar-Por-La-Voluntad-De-Dios-Para-Tu-Vida-Un-Camino-De-Oracion-Hacia-El-Bienestar-Espiritual-Spanish-Edition.pdf) [oracion hacia el bienestar espiritual \(spanish edition\)](https://www.freenew.net/papersCollection/threads/?k=Como-Orar-Por-La-Voluntad-De-Dios-Para-Tu-Vida-Un-Camino-De-Oracion-Hacia-El-Bienestar-Espiritual-Spanish-Edition.pdf)